# LONGER RS485 Protocol for LSP02-1B

1. Frame Format: 1start + 8data + 1even parity + 1stop, 1200bps.

 This defines the frame format: 1 start bit, 8 data bits, 1 even parity bit, and 1 stop bit. And the baud rate can be 1200bps, 2400bps or 9600bps.

- 2. Command Format: flag+ addr + len + pdu + fcs.
	- **flag**: E9H is the start **flag** of a command string, takes up 1 byte. Every command string is preceded with the start of E9H (H: hexadecimal).

- In one command string, there is no other E9H except start **flag** E9H. When transmitting, E8H is replaced by E8H 00H, and E9H is replaced by E8H 01H except start **flag**. When receiving, E8H 00H is replaced by E8H, and E8H 01H is replaced by E9H.

- **addr**: Pump address expressed in Hex, takes up 1 byte.
	- The pump address can be set from 1 to 30. 31(1FH) is broadcast address.

- In a command string from the control computer, if the **addr** is pump address, the corresponding pump will execute the command and respond. And if the **addr** is broadcast address, all the pumps execute the same command, and pumps don't respond.

**len**: Length of **pdu**, expressed in Hex, takes up 1 byte.

**Fcs**: XOR of **addr**, **len** and **pdu**, takes up 1 byte.

 **pdu**: application layer code, see below.

3. Pdu Format: application layer code format

## 3.1. Set Syringe Diameter

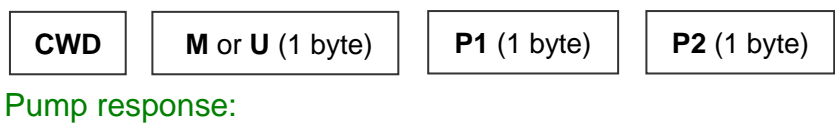

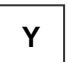

- **C**, **W**, **D**, **Y** are command characters expressed in ASCII, each takes up 1 byte.
- **M** or **U**: takes up 1 byte. **M** means setting syringe diameter from the table of standard syringes arranged by manufacturer. **U** means setting the internal

diameter of syringe barrel directly.

- **P1**, **P2**: parameter 1 and parameter 2, each takes up 1 byte.

When setting mode is **M**, **P1** expresses manufacturer as specified character, **P2** is syringe No. expressed in Hex. See table 1.

When setting mode is **U**, **P1** and **P2** express the diameter and No of user-defined syringe. The diameter value is from 1 to 5000 and the diameter unit is 0.01mm. **P1** is the least significant byte of diameter. The low 6 bits (i.e. bit5 to bit1) of **P2** is the most significant byte of diameter, and the high 2 bits (i.e. bit7 to bit6) of **P2** is the No of user-defined syringe, 00 for User1, 01 for User2, 10 for User3 and 11 for User4.

- In a command string from the control computer, if the **addr** is one pump's address (1-30), the corresponding pump will respond.

# 3.2. Read Syringe Diameter

Control computer command string:

**CRD**

Pump response:

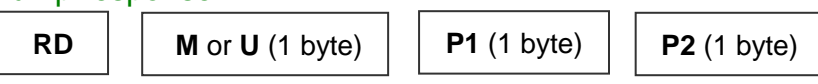

- **C**, **R**, **D** are command characters expressed in ASCII, each takes up 1 byte.
- The meaning of **M**, **U**, **P1** and **P2** is the same as defined in 3.1.
- In a command string from the control computer, if the **addr** is one pump's address (1-30), the corresponding pump will respond.

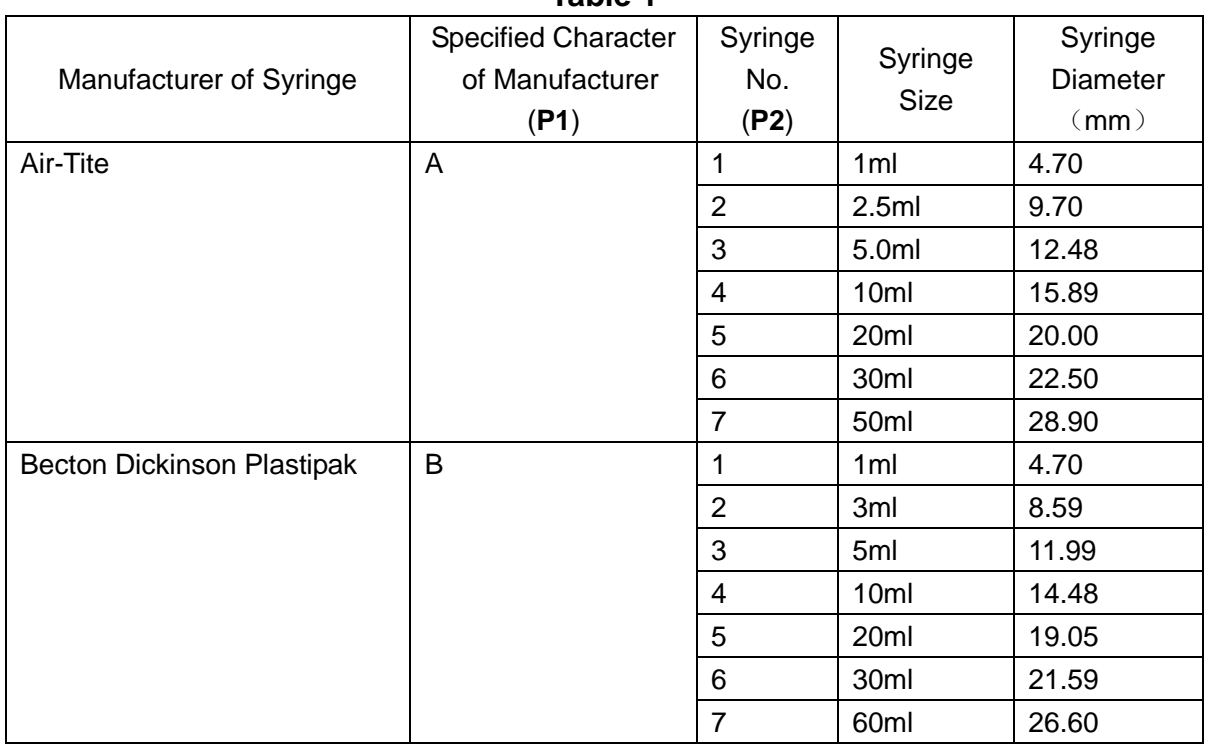

#### **Table 1**

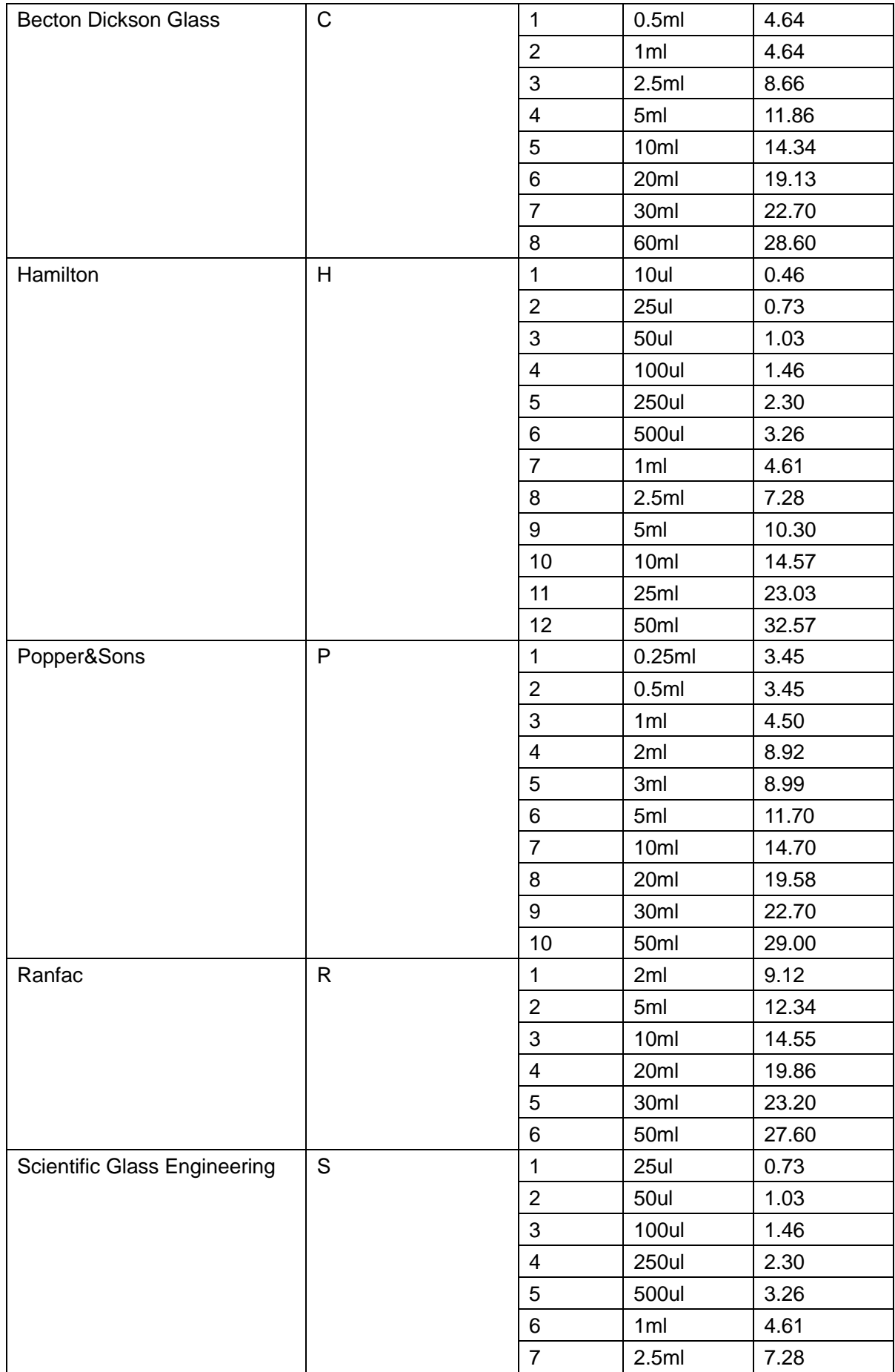

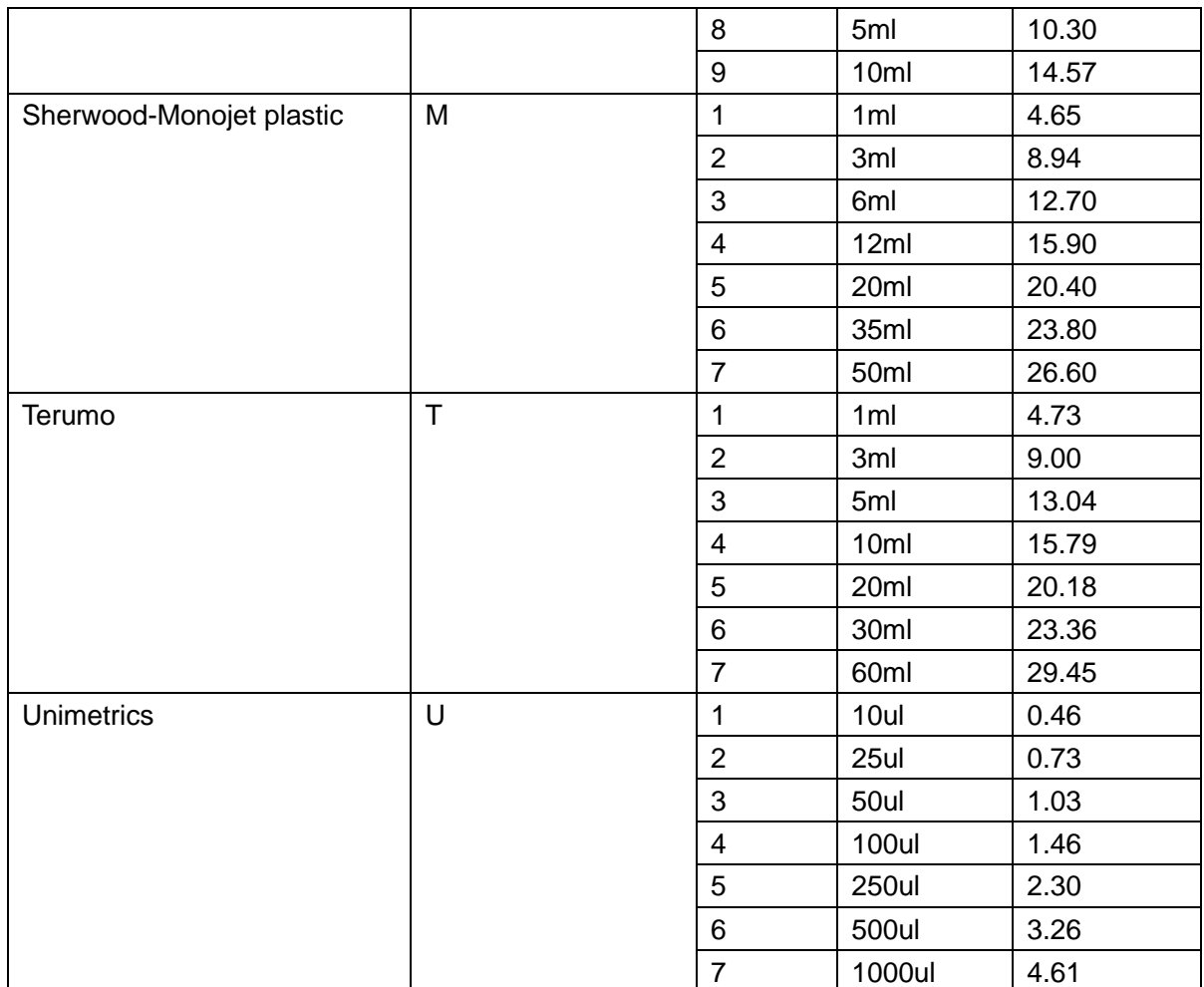

## 3.3. Set Running Parameter

## 3.3.1. Set Running Parameter of Infusion Mode

#### Control computer command string:

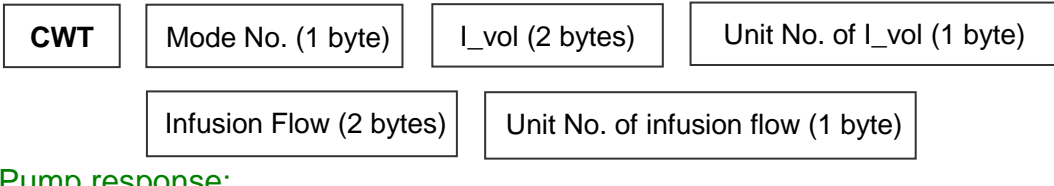

Pump response:

$$
\boxed{\mathbf{Y}}
$$

- **C**, **W**, **T**, **Y** are command characters expressed in ASCII, each takes up 1 byte.
- Mode No. expresses infusion mode as 1 in hex, takes up 1 byte.
- I\_vol is from 0 to 9999 in hex, takes up 2 bytes. And the least significant byte is transmitted first and the most significant byte finally.
- Unit No. of I\_vol takes up 1 byte, expressed in hex and defined in table 2.
- Infusion flow is from 1 to 9999 in hex, takes up 2 bytes. And the least

significant byte is transmitted first and the most significant byte finally.

- Unit No. of infusion flow takes up 1 byte, expressed in hex and defined in table 2.
- In a command string from the control computer, if the **addr** is one pump's address (1-30), the corresponding pump will respond.

## 3.3.2. Set Running Parameter of Withdrawal Mode

### Control computer command string:

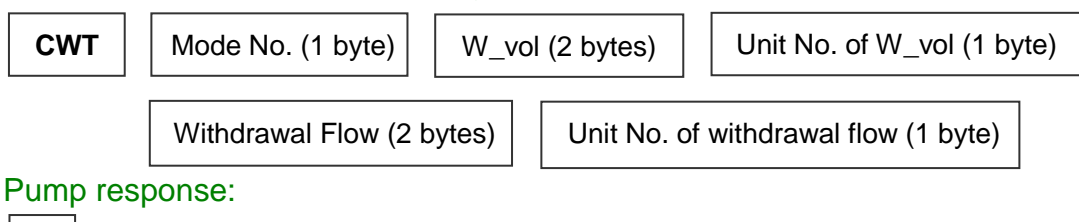

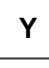

- **C**, **W**, **T**, **Y** are command characters expressed in ASCII, each takes up 1 byte.
- Mode No. expresses Withdrawal mode as 2 in hex, takes up 1 byte.
- W\_vol is from 0 to 9999 in hex, takes up 2 bytes. And the least significant byte is transmitted first and the most significant byte finally.
- Unit No. of W\_vol takes up 1 byte, expressed in hex and defined in table 2.
- Withdrawal flow is from 1 to 9999 in hex, takes up 2 bytes. And the least significant byte is transmitted first and the most significant byte finally.
- Unit No. of withdrawal flow takes up 1 byte, expressed in hex and defined in table 2.
- In a command string from the control computer, if the **addr** is one pump's address (1-30), the corresponding pump will respond.

# 3.3.3. Set Running Parameter of I/W Mode

## Control computer command string:

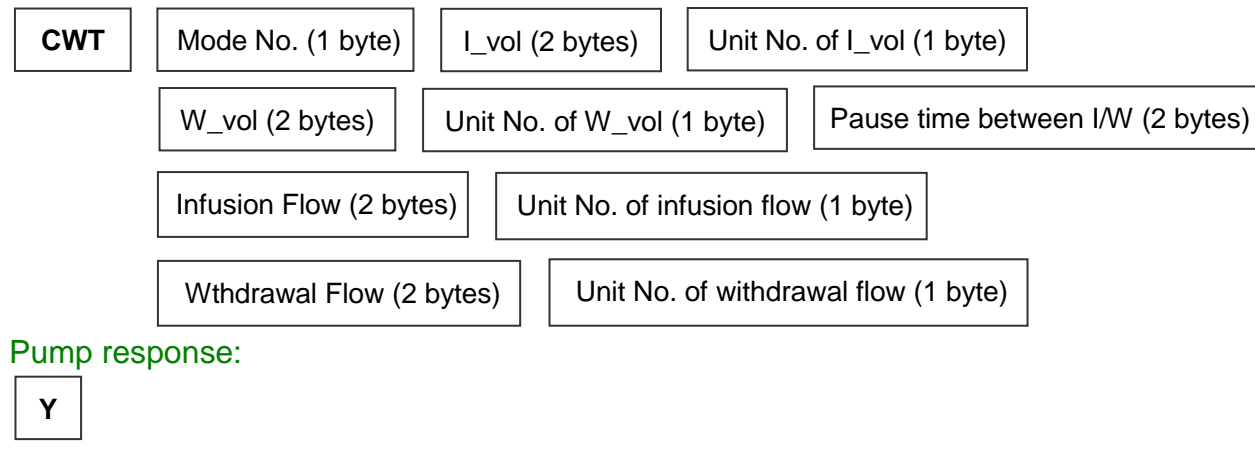

- **C**, **W**, **T**, **Y** are command characters expressed in ASCII, each takes up 1

byte.

- Mode No. expresses Infusion/Withdrawal mode as 3 in hex, takes up 1 byte.
- I vol, unit No. of I vol, infusion flow and unit No. of infusion flow are the same as defined in 3.3.1
- W vol, unit No. of W\_vol, withdrawal flow and unit No. of withdrawal flow are the same as defined in 3.3.2.
- Pause time between infusion and withdrawal takes up 2 bytes. The high 2 bits (i.e. bit15 to bit14) represents time unit, 00 for 0.1s, 01 for 1s. The low 14 bits (i.e. bit13 to bit0) represents pause time value from 0 to 9999 in hex. And the least significant byte is transmitted first and the most significant byte finally.
- In a command string from the control computer, if the **addr** is one pump's address (1-30), the corresponding pump will respond.

## 3.3.4. Set Running Parameter of W/I Mode

### Control computer command string:

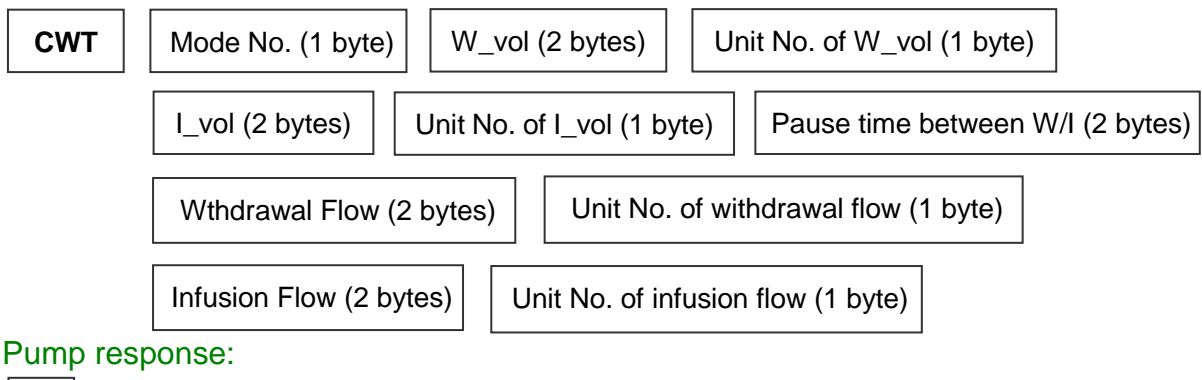

**Y**

- **C**, **W**, **T**, **Y** are command characters expressed in ASCII, each takes up 1 byte.
- Mode No. expresses Withdrawal/Infusion mode as 4 in hex, takes up 1 byte.
- W\_vol, unit No. of W\_vol, withdrawal flow and unit No. of withdrawal flow are the same as defined in 3.3.2.
- I\_vol, unit No. of I\_vol, infusion flow and unit No. of infusion flow are the same as defined in 3.3.1.
- Pause time between withdrawal and infusion takes up 2 bytes. The high 2 bits (i.e. bit15 to bit14) represents time unit, 00 for 0.1s, 01 for 1s. The low 14 bits (i.e. bit13 to bit0) represents pause time value from 0 to 9999 in hex. And the least significant byte is transmitted first and the most significant byte finally.
- In a command string from the control computer, if the **addr** is one pump's address (1-30), the corresponding pump will respond.

## 3.3.5. Set Running Parameter of Continuous Mode

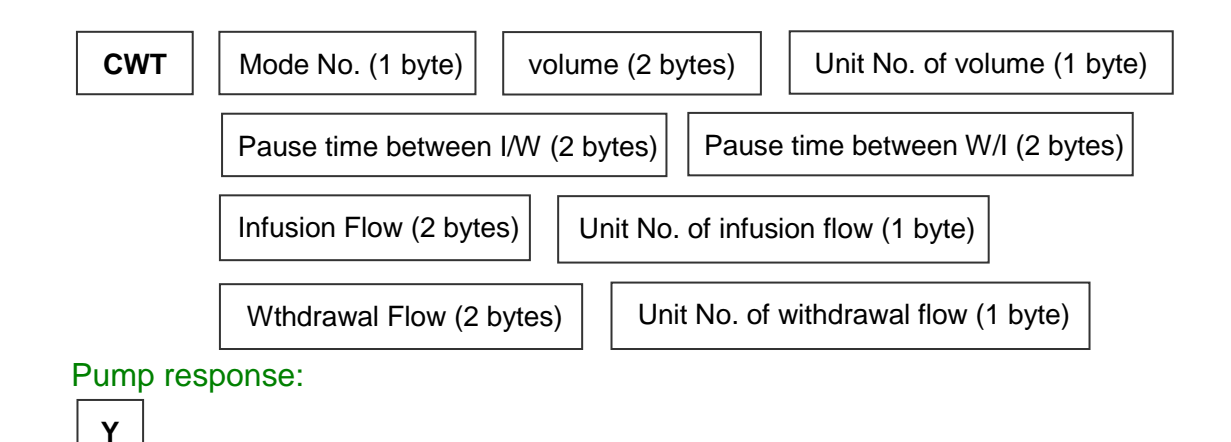

- **C**, **W**, **T**, **Y** are command characters expressed in ASCII, each takes up 1 byte.
- Mode No. expresses Continuous mode as 5 in hex, takes up 1 byte.
- Volume takes up 2 bytes, represents I\_vol and W\_vol, as defined in 3.3.4.
- Unit No. of volume is the same as unit No. of I\_vol or W\_vol.
- Infusion flow and unit No. of infusion flow are the same as defined in 3.3.1.
- Withdrawal flow and unit No. of withdrawal flow are the same as defined in 3.3.2.
- Pause time between I/W is the same as defined in 3.3.3.
- Pause time between W/I is the same as defined in 3.3.4.
- In a command string from the control computer, if the **addr** is one pump's address (1-30), the corresponding pump will respond.

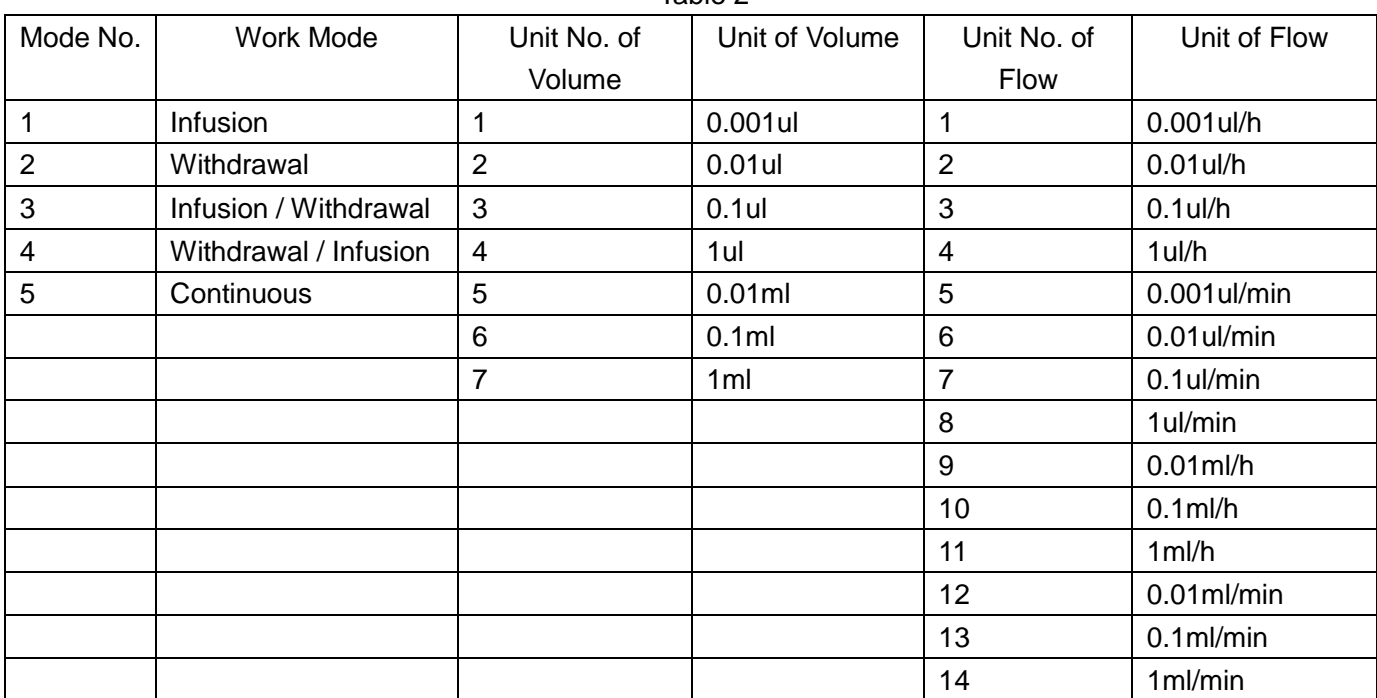

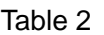

## 3.4. Read Running Parameter

## 3.4.1. Read Running Parameter of Infusion Mode

#### Control computer command string:

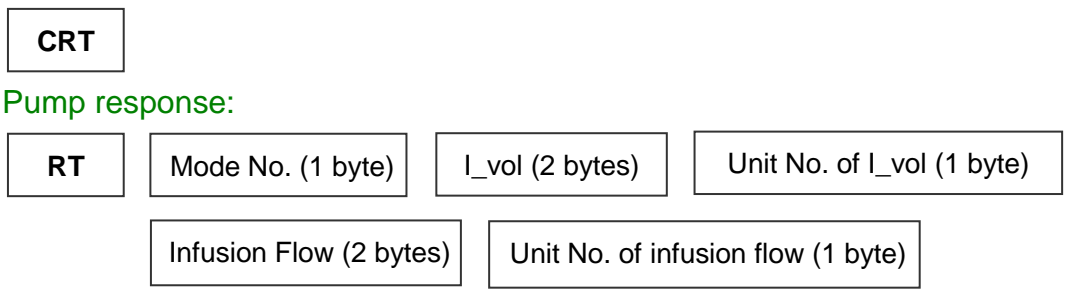

- **C**, **R**, **T** are command characters expressed in ASCII, each takes up 1 byte.
- The other parameters are the same as defined in 3.3.1
- In a command string from the control computer, if the **addr** is one pump's address (1-30), the corresponding pump will respond.

## 3.4.2. Read Running Parameter of Withdrawal Mode

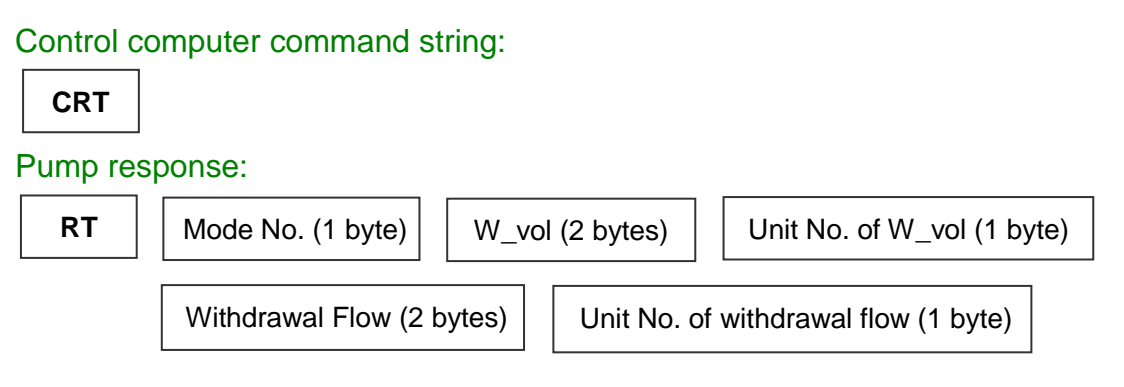

- **C**, **R**, **T** are command characters expressed in ASCII, each takes up 1 byte.
- The other parameters are the same as defined in 3.3.2
- In a command string from the control computer, if the **addr** is one pump's address (1-30), the corresponding pump will respond.

## 3.4.3. Read Running Parameter of I/W Mode

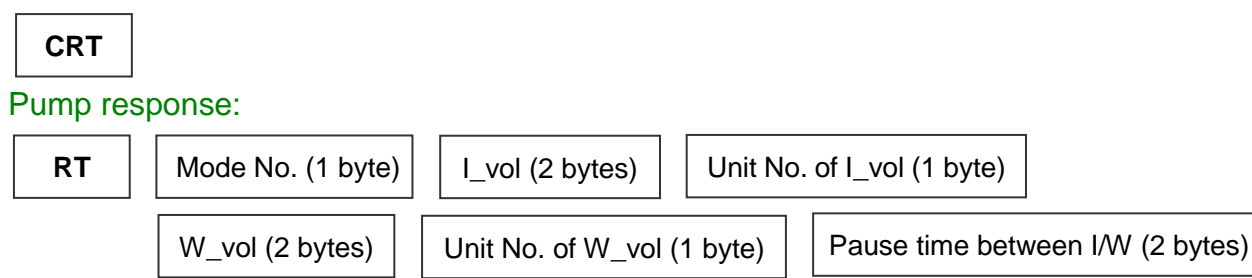

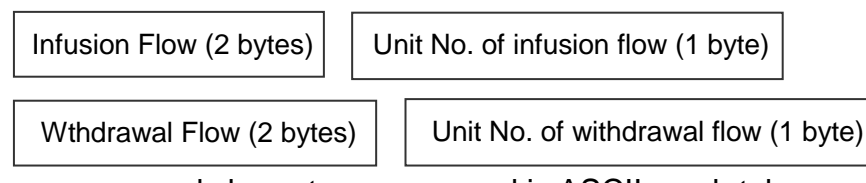

- **C**, **R**, **T** are command characters expressed in ASCII, each takes up 1 byte.
- The other parameters are the same as defined in 3.3.3
- In a command string from the control computer, if the **addr** is one pump's address (1-30), the corresponding pump will respond.

# 3.4.4. Read Running Parameter of W/I Mode

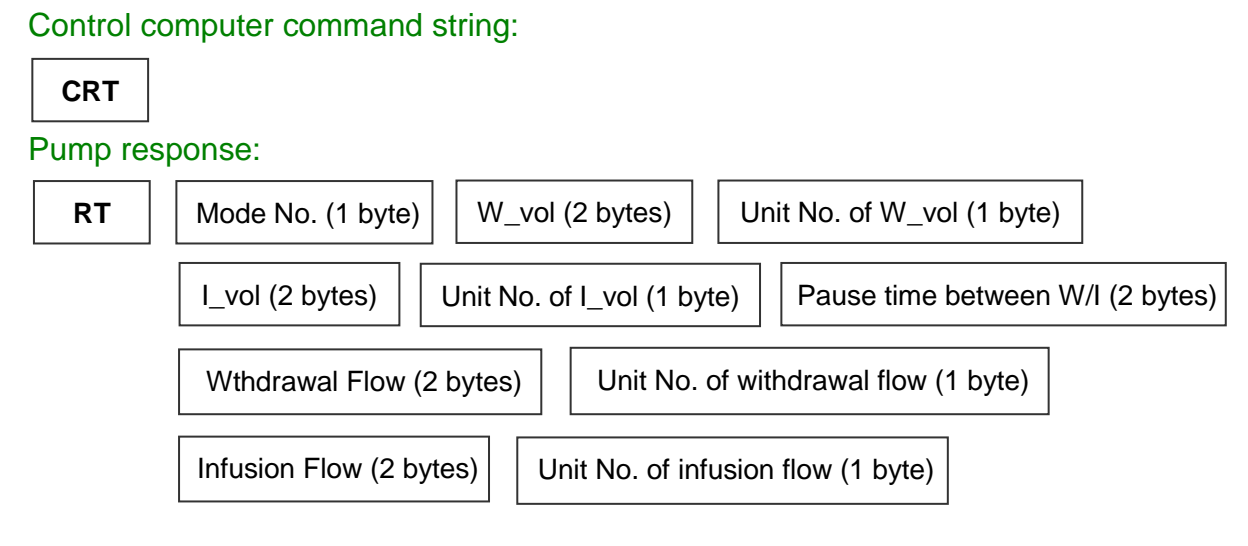

- **C**, **R**, **T** are command characters expressed in ASCII, each takes up 1 byte.
- The other parameters are the same as defined in 3.3.4
- In a command string from the control computer, if the **addr** is one pump's address (1-30), the corresponding pump will respond.

# 3.4.5. Read Running Parameter of Continuous Mode

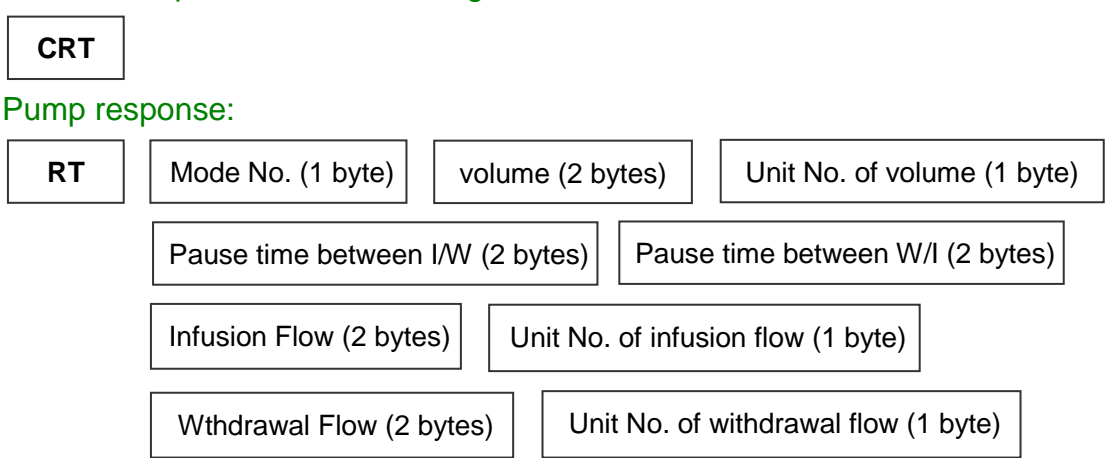

- **C**, **R**, **T** are command characters expressed in ASCII, each takes up 1 byte.
- The other parameters are the same as defined in 3.3.5
- In a command string from the control computer, if the **addr** is one pump's address (1-30), the corresponding pump will respond.

### 3.5. Set Running Status

Control computer command string:

**CWX** R\_status

Pump response:

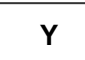

- **C**, **W**, **X**, **Y** are command characters expressed in ASCII, each takes up 1 byte.
- R\_status takes up 1 byte, expresses running status as number in hex.

0 for stopping pump if running, otherwise is ignored.

1 for starting pump running to present settings, if already running command is ignored.

2 for pausing the pump if running, otherwise is ignored.

- In a command string from the control computer, if the **addr** is one pump's address (1-30), the corresponding pump will respond.

## 3.6. Change Direction

Control computer command string:

**CWF**

Pump response:

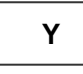

- **C**, **W**, **F**, **Y** are command characters expressed in ASCII, each takes up 1 byte.
- Available only in I/W mode for reversing direction.
- In a command string from the control computer, if the **addr** is one pump's address (1-30), the corresponding pump will respond.

## 3.7. Read Running Status

#### Control computer command string:

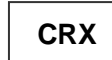

#### Pump response:

 $RX$  | |  $R_{\text{I}}$  R status

- **C**, **R**, **X** are command characters expressed in ASCII, each takes up 1 byte.

- R status takes up 1 byte, expresses running status as number in hex. 0 means pump is stopped.
	- 1 means pump is running.
	- 2 means pump is paused.
- In a command string from the control computer, if the **addr** is one pump's address (1-30), the corresponding pump will respond.

#### 3.8. Read Direction Status

#### Control computer command string:

**CRF**

#### Pump response:

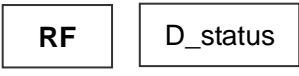

- **C**, **R**, **F** are command characters expressed in ASCII, each takes up 1 byte.
- D status takes up 1 byte, expresses infusion as character 1 in ASCII, and expresses withdrawal as character 0 in ASCII.
- In a command string from the control computer, if the **addr** is one pump's address (1-30), the corresponding pump will respond.

### 3.9. Read Error Information

Control computer command string:

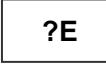

Pump response:

 $?E$  | E info

- **?**, **E** are command characters expressed in ASCII, each takes up 1 byte.
- E\_info takes up 1 byte, expresses error information as number in hex, described as follows.
	- $0 = \text{no errors}$
	- $1 =$ stall
- In a command string from the control computer, if the **addr** is one pump's address (1-30), the corresponding pump will respond.

#### 4. Examples

Read running parameter of pump 1 (address): Control computer command string: E9 01 03 43 52 54 47 Pump response: 01 09 52 54 01 32 00 07 0A 00 0E 3E

- Flag addr len **pdu fcs** 
	- The above pump response indicates that pump 1 works in infusion mode, infusion volume (i.e. I\_vol) is 50ml, infusion flowrate is 10ml/min.

# **Appendix**

ASCII Chart of Codes for US Characters